Programmation Fonctionnelle (LU2IN119) : COURS 4

Programmation Fonctionnelle

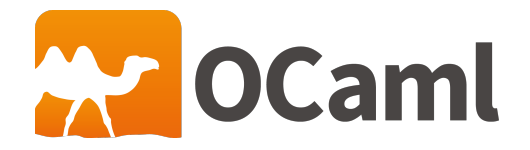

Emmanuel Chailloux 06 juillet 2023

SU - L2 Info-Maths Double Majeure - Programmation Fonctionnelle (LU2IN119) - année 2022/2023 - 1 / 32

# Plan

#### Plan du cours 4:

- ▶ Appels récursifs : suite de Fibonacci
- ▶ Arbres binaires
	- $\blacktriangleright$  fonctions mem et size
	- ▶ de syntaxe abstraite (AST)
	- ▶ de recherche

## Appels arborescents : suite de Fibonacci

La suite de Fibonacci est définie comme :

$$
\begin{cases}\n\text{fib}(0) = 1 \\
\text{fib}(1) = 1 \\
\text{fib}(n) = \text{fib}(n-1) \quad \text{fib}(n-2)\n\end{cases}
$$

La fonction suivante calcule le n-ième terme de cette suite :

```
1 let rec fib (n:int) : int =<br>
2 match n with<br>
3 | 0 | 1 -> 1<br>
4 | - -> let a = fib(n-1) in<br>
5 let b = fib(n-2) in
          2 match n with
          | 0 | 1 > 14 | _ -> let a = fib(n-1) in
5 let b = fib(n-2) in<br>a + ba + b
```
### fib : trace des appels

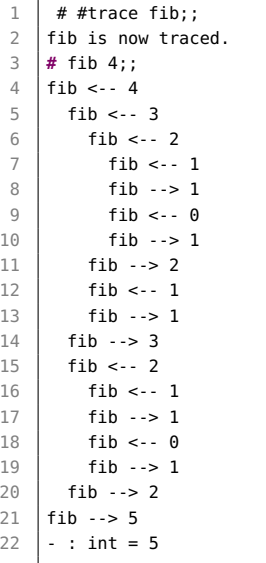

```
fib(4) appelle fib(3) + fib(2)fib(5) appelle fib(4) + fib(3)donne 8
donne 8<br>fib(6) appelle fib(5) + fib(4)donne 13
l'imbrication des appels de
fib(n) est n.
Il y aura au plus n cadres d'ap-
pel empilés sur la pile d'évalua-
tion.
```
# Arbres binaires (1)

### Définition de type:

A la manière des listes, les structures d'arbres binaires étiquetés peuvent se définir par 2 constructeurs : un pour un arbre vide, et un second qui prend une étiquette et deux arbres, et construit le nœud d'étiquette avec un fils gauche et un fils droit.

En OCaml on définit alors un type somme (union discriminante) avec deux constructeurs : aura le type suivant :

```
\begin{array}{c|c} 1 & \text{type} & \text{a} \text{ three} = \\ 2 & \text{Empty} \end{array}\begin{array}{c|c}\n2 & \text{Empty} \\
3 & \text{Node}\n\end{array}3 | Node of 'a * ('a btree) * ('a btree)
```
#### ▶ Empty est un constructeur constant

▶ Node est un constructeur paramétré par un triplet : (étiquette, fils gauche, fils droit)

comme les listes, un btree est homogène : il ne contient que des étiquettes d'un même type.

# Arbres binaires (2)

#### Construction:

Un arbre est une expression du type btree, dans l'exemple un int btree, c'est-à-d-ire un arbre binaire étiqueté par des entiers :

```
1 \mid # let n2 = \text{Node} (2, Empty, Empty)
2 \mid and n4 = \text{Node}(4, \text{Empty}, \text{Empty});
3 \mid val n2 : int btree = Node (2, Empty, Empty)
4 val n4 : int btree = Node (4, Empty, Empty)
5 # let n3 = Node(3,Empty,n4) ;;;;
6 \vert val n3 : int btree = Node (3, Empty, Node (4, Empty, Empty))<br>
\vert \frac{d}{dt} \vert let n1 = Node (1.n2.n3) ::
    7 # let n1 = Node (1,n2,n3) ;;
8 val n1 : int btree =
9 Node (1, Node (2, Empty, Empty), Node (3, Empty, Node (4, Empty, Empty)))
```
# Arbres binaires (3)

Accès: :

L'accès aux éléments d'un nœud d'un arbre s'effectue par filtrage :

```
1 # let combien_de_fils_directs bt = match bt with
 \begin{array}{c|c} 2 & \text{Impty} & \text{-&} & 0 \\ \hline 3 & \text{Node} & \text{Impty} \end{array}\vert Node(\vert, Empty, Empty) -> 0
 4 | I \text{Node}(\_, \text{Empty}, \_,) \rightarrow 15 \mid \mid Node(, , Empty) -> 1
 6 | \vert -> 2
 7 val combien_de_fils_directs : 'a btree -> int = <fun>
 8
 9 # combien_de_fils_directs Empty;;
10 \mid - : int = 0
11 # List.map combien_de_fils_directs [n1;n2;n3;n4] ;;
12 \mid \cdot \cdot \cdot int list = [2: 0: 1: 0]
```
1 **# type** 'a btree2 = E | N **of** {etiq:'a; fg: 'a btree2; fd:'a btree2} ;;

#### SU - L2 Info-Maths Double Majeure - Programmation Fonctionnelle (LU2IN119) - année 2022/2023 - 7 / 32

## mem : appartenance d'un élément à un arbre binaire (1) Filtrage et récurrence:

fonctionne pour toutes les arbres binaires

4 cas pour mem z bt :

 $\sqrt{ }$  $\int$ 

 $\overline{\mathcal{L}}$ 

- ▶ si l'arbre bt est vide, alors <sup>z</sup> n'appartient pas à l'arbre ;
- ▶ si l'arbre bt est de la forme Node(e, bt1, bt2) alors, il y a 3 possibilités :
	- ▶ l'éqiquette <sup>e</sup> du nœud est égale à <sup>z</sup> et donc <sup>z</sup> appartient à bt
	- **Exercise** z appartient à bt1
	- z appartient à bt2

$$
(mem z Empty) = false
$$
  
\n
$$
(mem z (Node(y, bt1, bt2)) = (z == y) ||
$$
  
\n
$$
(mem z bt1) ||
$$
  
\n
$$
(mem z bt2)
$$

# mem : appartenance d'un élément à un arbre binaire (2) Définition:

```
1 \mid # let rec mem (z:'a) (bt:'a btree) : bool = match bt with
 2 \mid | Empty -> false
 3 | Node(y, bt1, bt2) -> (z=y) || (mem z bt1) || (mem z bt2) ;;
     4 val mem : 'a -> 'a btree -> bool = <fun>
 5
\begin{array}{c|c} 6 & # \text{ mem } 1 \text{ n1 } ; \\ 7 & . \text{ bool} = \text{tr} \end{array}- : bool = true
8 # mem 1 n2 ;;
9 \mid . . . bool = false
10 # mem 1 Empty ;;
11 \vert \cdot \vert : bool = false
12 # mem 3 n1 ;;
13 \mid \cdot \cdot : bool = true
```
avec  $n1$  :

1 | Node (1, Node (2, Empty, Empty), Node (3, Empty, Node (4, Empty, Empty)))

#### SU - L2 Info-Maths Double Majeure - Programmation Fonctionnelle (LU2IN119) - année 2022/2023 - 9 / 32

# size : nombre de nœuds d'un arbre binaire (1)

Définition 1:

```
\intanalogue de la fonction List.length
                 (size\,Empty) = 0\text{(size (Node, x, bt1, bt2)) = } 1 + \text{(size bt1)} + \text{(size bt2)}
```
que l'on traduit en :

```
1 # let rec size (bt:'a btree) : int =
\begin{array}{c|c} 2 & \text{match} & \text{bt} & \text{with} \\ \hline 3 & \text{Empty -> & 0} \end{array}| Empty -> 0
4 | 1 Node(, bt1, bt2) \rightarrow 1 + (size bt1) + (size bt2) ;;
5 val size : 'a btree -> int = <fun>
6
7 # List.map size [n1; n2; n3; n4; Empty]
8 ;;
9 \mid \cdot : int list = [4; 1; 2; 1; 0]
```
#### SU - L2 Info-Maths Double Majeure - Programmation Fonctionnelle (LU2IN119) - année 2022/2023 - 10 / 32

## size : nombre de nœuds d'un arbre binaire (2)

Définition 2: : récursion terminale

La difficulté provient du calcul de  $1 + size(bt1) + size(bt2)$ , il devient alors nécessaire d'avoir d'une part :

▶ un accumulateur pour le comptage

▶ mais aussi un accumulateur des sous-arbres restant à traiter alors on obtient :

```
1 # let rec size_aux (bt:'a btree) (bts:('a btree) list) (r:←-
         int) =2 match bt with
 3 | I Node ( .bt1.bt2) -> size aux bt1 (bt2::bts) (r+1)
 4 | Empty -> ( match bts with
 5 | || -> r
 6 | bt::bts -> size aux bt bts r
7 ) ;;
8 | val size_aux : 'a btree -> 'a btree list -> int -> int = <←
         fun>
9 # let size (bt:'a btree) : int = size_aux bt [] 0 ;;
10 val size : 'a btree -> int = <fun>
11 # List.map size [n1; n2; n3; n4; Empty] ;;
12 \mid \cdot \cdot \cdot int list = [4; 1; 2; 1; 0]
                                                                  TRACE (size_aux) :
                                                                  aux n1 11 0 \rightarrowaux n2 [n3] 1 ->
                                                                  aux Empty [Empty;n3] 2
                                                                  aux Empty [n3] 2 ->
                                                                  aux n3 11 2 \rightarrowaux Empty [n4] 3 ->
                                                                  aux n4 [] 3 ->
                                                                  aux Empty [Empty] 4 ->
                                                                  aux Empty [1 4 -> = 4
```
SU - L2 Info-Maths Double Majeure - Programmation Fonctionnelle (LU2IN119) - année 2022/2023 - 11 / 32

## size : nombre de nœuds d'un arbre binaire (3)

Définition 3: : récursion terminale

L'idée est de simplifier le nombre d'arguments de la size\_aux en intégrant le premier arbre à traiter bt dans la liste des arbres à traiter.

```
1 \mid # let size (bt:'a btree) : int =
2 let rec size_aux (bts:('a btree) list) (r:int) =
       3 match bts with [] -> r
4 | (Empty::bts) -> (size_aux bts r)
5 | ((Node(x,bt1,bt2))::bts) -> (size_aux (bt1::bt2::bts) (r+1)) in
6 \mid (size_aux [bt] 0) ::
7 val size : 'a btree -> int = <fun>
8 # List.map size [n1; n2; n3; n4; Empty] ;;
9 \mid \cdot \cdot \cdot int list = [4: 1: 2: 1: 0]
```
La liste bts de la fonction size\_aux correspond à une pile dans laquelle on ajoute les éléments à traiter. Cela correspond à la pile des appels d'une fonction récursive (voir fib). La différence vient que cette liste est allouée dans le tas où un récupérateur automatique de mémoire sévit, alors que les appels récursifs s'empilent dans la pile d'exécution.

```
SU - L2 Info-Maths Double Majeure - Programmation Fonctionnelle (LU2IN119) - année 2022/2023 - 12 / 32
```
## height : hauteur d'un arbre

Les algorithmes sur les arbres peuvent être dépendants du nombre de nœuds ou de la hauteur de l'arbre.

$$
\begin{cases}\n\text{(heightEmpty)} = 0 \\
\text{(height(Node(x, bt1, bt2)))} = 1 + (max(height bt1)(height bt2))\n\end{cases}
$$

```
1 \mid # let rec height (bt : 'a btree) : int = match bt with
2 | Empty -> 0<br>3 | Node (_,bt
3 | | Node (-,bt1,bt2) -> 1 + max (height bt1) (height bt2) ;;<br>4 | val height : 'a btree -> int = <fun>
     4 val height : 'a btree -> int = <fun>
5 \mid # height n1::
6 \mid - : \text{int} = 3
```
## search : recherche dans un arbre (1) Définition:

on cherche dans un arbre une (ou des) valeur vérifiant une certain propriété :

La signature de la fonction search est : (p:'a -> bool) ->

(bt:'a btree) :'a.

3 cas dans le processus de recherche :

▶ si l'arbre est vide, la recherche échoue

- $\triangleright$  sinon l'arbre est de la forme Node $(x,bt1,bt2)$ 
	- $\triangleright$  si (p x), alors la valeur de la fonction est x
	- ▶ sinon il faut chercher dans bt1, puis dans bt2 si besoin

Se pose la question de comment savoir si la recherche dans bt1 a permis de trouver l'élément, et s'il faut la poursuivre sur bt2.

Encore une fois on peut utiliser le type 'a option ou déclencher une exception quand on l'a trouvée.

### search : recherche dans un arbre (2)

Implantation: : avec option

#### Rappel: type option

1 **type** 'a option = None | Some **of** 'a

```
1 # let rec search (p: 'a -> bool) (bt:'a btree) : 'a option = match bt with
 2 | Empty -> None
 \begin{array}{c|c} 3 & \text{I} \quad \text{Node (x,bt1,bt2)} \\ 4 & \text{if (x x) then Some} \end{array}4 if (p x) then Some x
5 else let r = search p bt1 in
6 if r = None then search p bt2 else r
7 val search : ('a -> bool) -> 'a btree -> 'a option = <fun>
8
9 # List.map ( search (fun x -> x mod 2 = 0)) [n1;n2;n3;n4;Empty];;
10 \mid \cdot : int option list = [Some 2; Some 2; Some 4; Some 4; None]
```
#### SU - L2 Info-Maths Double Majeure - Programmation Fonctionnelle (LU2IN119) - année 2022/2023 - 15 / 32

### search : recherche dans un arbre (3)

Implantation: : avec exceptions

```
1 # let rec search (p: 'a -> bool) (bt:'a btree) : 'a = match bt with
 \begin{array}{ccc} 2 & | & \text{Empty -> raise Not\_found} \\ 3 & | & \text{Node (x,bt1.bt2) >&gt} \end{array}1 Node (x,bt1,bt2) ->
 \begin{array}{c|c} 4 & \text{if } (p \times) \text{ then } x \\ 5 & \text{else} \end{array}5 else
 6 try search p bt1
 7 with Not_found -> search p bt2
 8 val search : ('a -> bool) -> 'a btree -> 'a = <fun>
Q10 # List.map ( search (fun x -> x mod 2 = 0)) [n1;n2;n3;n4;Empty];;;;
11 Exception: Not_found.
12 # List.map ( search (fun x -> x mod 2 = 0)) [n1;n2;n3;n4];;
13 \vert \cdot \vert : int list = [2: 2: 4: 4]
```
#### SU - L2 Info-Maths Double Majeure - Programmation Fonctionnelle (LU2IN119) - année 2022/2023 - 16 / 32

## search : recherche dans un arbre (4)

Implantation: avec liste d'attente

```
1 # let search (p:'a -> bool) (bt:'a btree) : 'a =
2 let rec loop (bts:'a btree list) =
       3 match bts with
4 | [] -> raise Not_found
5 | (Empty::bts) -> (loop bts)
6 | | (Node(x, bt1, bt2))::bts ->
7 if (p x) then x
8 else (loop (bt1::bt2::bts))
9 in
10 (loop [bt]) ;;
11 val search : ('a -> bool) -> 'a btree -> 'a = <fun>
12
13 # List.map ( search (fun x -> x mod 2 = 0)) [n1;n2;n3;n4;Empty];;
14 Exception: Not_found.
15 # List.map ( search (fun x -> x mod 2 = 0)) [n1;n2;n3;n4];;
16 - : int list = [2: 2: 4: 4]
```
#### SU - L2 Info-Maths Double Majeure - Programmation Fonctionnelle (LU2IN119) - année 2022/2023 - 17 / 32

mem : appartenance d'un élément à un arbre binaire (3)

retour sur mem:

5

#### en utilisant search: :

```
1 let mem (x: a) (bt:'a btree) : bool =
2 try let e = search (fun y \rightarrow x = y) bt in true<br>3 with Not_found -> false ;;
      with Not_found -> false ::
4 val mem : 'a -> 'a btree -> bool = <fun>
6 # List.map (mem 2) [n1;n2;n3;n4;Empty];;
7 \vert - : bool list = [true; true; false; false; false]
```
# Arbres binaires : parcours (1)

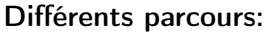

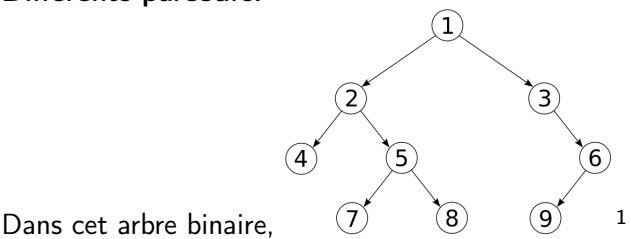

▶ parcours en profondeur

- ▶ préfixe : étiquette puis fils\_gauche puis fils\_droit 1, 2, 4, 5, 7, 8, 3, 6, 9
- ▶ postfixe : fils\_gauche puis fils\_droit puis étiquette 4, 7, 8, 5, 2, 9, 6, 3, 1
- $\triangleright$  infixe : fils gauche puis étiquette puis fils droit 4, 2, 7, 5, 8, 1, 3, 9, 6

▶ parcours en largeur : 1, 2, 3, 4, 5, 6, 7, 8, 9

1. wikipédia

### en largeur (ou bfs pour breadth first search):

utilisation d'une file d'attente à la manière de size en récursif terminal. Il faut conserver les sous-arbres restant à traiter.

Mais il ne faut pas utiliser une pile (comme dans size) mais une file d'attente (où le premier entré est bien le premier sorti) (voir cours 3 et prochain transparent).

## module Fqueue : fichier fqueue.ml

```
1 type 'a t = { debut : 'a list ; fin : 'a list }
 2
 3 exception Empty_queue
 4
 5 let create () = { debut = [1; fin = [1, 3]6 let is empty a = a, fin = 11 && a, debut = 117
8 let rec top_pop q =
9 match q.debut with
10 | [] -> begin
11 match List.rev q.fin with
12 | | | | -> raise Empty_queue
13 | x::xs -> x, { debut = xs ; fin = [] }
14 end
15 | |x| \rightarrow x, { debut = List.rev q.fin: fin = [] }
16 | x::xs -> x, { a with debut = xs }
17
18 let top q = \text{let } (t, ) = \text{top pop } q \text{ in } t19 let pop a = \text{let } (-, b) = \text{top\_pop } a \text{ in } b20 let push elem q = \{ debut = q.debut ; fin = elem::q.fin }
21 let add = push
22 let to list q = q.debut \theta List.rev q. fin
23 let from list l = \{ \text{ debut} = l : \text{ fin} = [] \}
```
# Arbres binaires : parcours (3)

#### en largeur en utilisant une file d'attente:

début du fichier main.ml

```
1 open Faueue
 2
 3 \mid type 'a btree =
 4 | Empty
 5 \mid | Node of 'a * ('a btree) * ('a btree)
6
7 let bfsearch (p:'a -> bool) (bt:'a btree) : 'a =
8 let rec loop (bts:('a btree) t) =
9 if (is_empty bts) then raise Not_found
10 else (
11 match (top bts) with
12 | Empty -> (loop (pop bts))
13 | Node(x,bt1,bt2) -> (
14 if (p x) then x
15 else (loop (add bt2 (add bt1 (pop bts))))
16 )
17 ) in
18 (loop (add bt (create()))) ::
19 \int (* \text{ val bfsearch}: ('a \rightarrow bool) \rightarrow 'a \text{ btree} \rightarrow 'a = \langle fun \rangle *)20
21 (* \dots *)
```
SU - L2 Info-Maths Double Majeure - Programmation Fonctionnelle (LU2IN119) - année 2022/2023 - 22 / 32

# Arbres binaires : parcours (4)

suite du fichier main.ml: :

```
1
 2 \mid (* \ldots *)3
4 let n1 =
5 let f9 = Node(9,Empty,Empty) in
6 let f8 = Node(8,Empty,Empty) in
7 let f7 = Node(7,Empty,Empty) in
8 let f4 = Node(4, Empty, Empty) in
9 let n6 = Node(6,f9,Empty) in
10 let n5 = Node(5,f7,f8) in
11 let n3 = Node(3,Empty,n6) in
12 let n2 = Node(2,f4,n5) in
13 Node(1,n2,n3);;
14
15 let est_multiple n \times = let \angle = print_int \times in
16 let = print_string " in x mod n = 0
17
18 let main () = bfsearch (est_multiple 8) n1
19
20 | main()
```
## Arbres binaires : parcours (5)

```
% ocamlc -c -i fqueue.ml
type 'a t = \{ debut : 'a list; fin : 'a list; \}exception Empty_queue
val create : unit -> 'a t
val is_empty : 'a t -> bool
val top_pop : 'a t -> 'a * 'a t
val pop : 'a t -> 'a
val top : 'a t -> 'a t
val push : 'a -> 'a t -> 'a t
val add : 'a -> 'a t -> 'a t
val to_list : 'a t -> 'a list
val from_list : 'a list -> 'a t
$ ocamlc -o main.exe fqueue.cmo main.ml
$ ./main.exe
1 2 3 4 5 6 7 8
$ ocamlopt -c fqueue.ml
$ ocamlopt -o main.exe fqueue.cmx main.ml
$ ./main.exe
1 2 3 4 5 6 7 8
```
SU - L2 Info-Maths Double Majeure - Programmation Fonctionnelle (LU2IN119) - année 2022/2023 - 24 / 32

Exemple : un évaluateur d'expressions (1)

On cherche à définir un mini-langage d'expressions et son évaluateur :

```
expr ::= entier | booléen
         | expr + expr
         expr == exprif expr then expr else expr
```
pour cela on définit le type suivant :

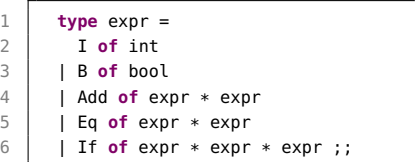

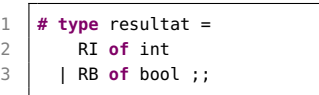

### Exemple : un évaluateur d'expressions (2)

▶ primitives d'addition et d'égalité :

```
1 # let add e1 e2 = match (e1,e2) with
2 | RI i1, RI i2 \rightarrow RI(i1+i2)
3 \mid \cdot \cdot \cdot failwith "add";;
4 val add : resultat -> resultat -> resultat = <fun>
5 # let eq e1 e2 = match (e1,e2) with
6 RI i1, RI i2 -> RB (i1 = i2)
7 | RB b1, RB b2 -> RB (b1 = b2)
8 \mid \cdot \cdot \cdot \cdot failwith "eq"
9 val eq : resultat -> resultat -> resultat = <fun>
```
l'interprète des expressions :

```
1 \quad \# let rec eval e = match e with
2 I i -> RI i
3 | B b -> RB b
4 | 1 Add (e1,e2) -> add (eval e1) (eval e2)
5 | \sqrt{5} | Eq (e1,e2) -> eq (eval e1) (eval e2)
6 | If (e1, e2, e3) ->
7 (match (eval e1) with
8 RB b -> if b then eval e2 else eval e3
9 | \qquad | \qquad -> failwith "If" ) ;;
10 val eval : expr -> resultat = <fun>
```
SU - L2 Info-Maths Double Majeure - Programmation Fonctionnelle (LU2IN119) - année 2022/2023 - 26 / 32

### Exemple : un évaluateur d'expressions (3)

des évaluation:

```
1 \begin{pmatrix} * & 3 & + & (if \text{ true then } 10 \text{ else } 20) & * ) \\ \# & \text{let } \text{el} = \text{Add } (\text{I } 3, \text{ If } (\text{B true, I}) \end{pmatrix}2 # let e1 = Add (I 3, If (B true, I 10, I 20));;
        3 val e1 : expr = Add (I 3, If (B true, I 10, I 20))
 4
        5 # eval e1;;
 6 \mid - : resultat = RI 13
 7
8 \begin{pmatrix} * & 3 & + & \text{true} & * \\ 9 & \text{#} & \text{let} & \text{e2} & = & \text{Add} \end{pmatrix}9 # let e2 = Add (I 3, B true);;
10 val e2 : expr = Add (I 3, B true)
11
12 # eval e2;;
13 Exception: Failure "add".
```
## Exemple : un évaluateur d'expressions (4)

Ajout des variables : Letin et Var: :

▶ modification du type

1 **# type** expr = I **of** int | B **of** bool | Add **of** expr \* expr 2 | Eq **of** expr \* expr | If **of** expr \* expr \* expr 3 | Var **of** string | Letin **of** string \* expr \* expr

▶ modification de l'évaluateur

```
1 # let rec eval env e = match e with
2 I i -> RI i
3 | 1 B b -> RB b
4 | | Add (e1.e2) -> add (eval env e1) (eval env e2)
5 | \mid Eq (e1,e2) -> eq (eval env e1) (eval env e2)
6 | I If (e1, e2, e3) -> (match (eval env e1) with RB b -> if b then eval\leftrightarrowenv e2 else eval env e3
7 | _ -> failwith "If")
8 | I Var s -> List.assoc s env
9 | Letin (s,e1,e2) -> let v1 = eval env e1 in eval ((s,v1)::env) e2 \leftrightarrow;;
10 val eval : (string * resultat) list -> expr -> resultat = <fun>
```
## Exemple : un évaluateur d'expressions (5)

#### des évaluation:

```
1 \begin{pmatrix} * & 3 & + & (\text{let } x = 3 + 4 & \text{in if } x = 7 & \text{then } 20 & \text{else } 100) & * \end{pmatrix}<br>2 \begin{pmatrix} * & 3 & + & (\text{let } x = 3 + 4 & \text{in } 10 & \text{if } x = 7 & \text{then } 10 & \text{else } 100) & * \end{pmatrix}2 # let e1 = Add(I 3, Letin ("x",(Add (I 3, I 4)), If ((Eq(Var "x", I 7), I 20,←-
              I 100)))) ;;
 3 val e1 : expr =
 4 | Add (I 3, Letin ("x", Add (I 3, I 4), If (Eq (Var "x", I 7), I 20, I 100)))
 5
      6 # eval [] e1;;
 7 \mid . : resultat = RI 23
 8
 9 # let e2 = Add(I 3, Letin ("x",(Add (I 3, I 4)), If ((Eq(Var "y", I 7), I 20,←-
              I 100)))) ::
10 val e2 : expr =
11 Add (I 3, Letin ("x", Add (I 3, I 4), If (Eq (Var "y", I 7), I 20, I 100)))
12 # eval [] e2;;
13 Exception: Not found.
14 # eval [("y", I 7)] e2 ;;
15 \vert \cdot \vert resultat = RI 23
```
# Arbres binaires de recherche (1)

Un arbre binaire de recherche t est un arbre binaire dans lequel tout sous-arbre u de t est :

- ▶ soit vide
- ▶ soit de la forme Node(e,g,d) et alors : pour toute étiquette <sup>a</sup> de g,  $a < e$  et pour toutes étiquettes b de d,  $e \leq b$ ; et g et d sont des arbres binaires de recherche.

#### Exemple:

1 **let**  $f1 = Node(1,Empty,Empty)$  $2 \mid \text{let } f3 = \text{Node}(3, \text{Empty}, \text{Empty})$  $3 \mid \text{let } f8 = \text{Node}(8, \text{Empty}, \text{Empty})$ 4 **let** n4 = Node(4,f3,Empty)  $5 \mid \text{let } n7 = \text{Node}(7, \text{Empty}, f8)$ 6 **let** n6 = Node(6,Empty,n7)  $7 \mid \text{let } n2 = \text{Node}(2, f1, n4)$ 8 **let** n5 = Node(5,n2,n6)

# Arbres binaires de recherche (2)

#### Recherche (rapide) dans un ABR:

```
1 let rec mem (x:'a) (bt:'a btree) : bool = match bt with
 \begin{array}{|c|c|c|c|}\n2 & \text{I} & \text{Empty -> false} \\
3 & \text{I} & \text{Node(e.bt1.bt2)}\n\end{array}| Node(e,bt1,bt2) ->
 4 if x = e then true
 5 else
 6 if x < e then mem x bt1
 7 else mem x bt2
 8 val mem : 'a -> 'a btree -> bool = <fun>
 9
10 # mem 8 n4;;
11 \cdot : bool = false
12
13 \mid # \text{ mem } 8 \text{ n5}:
14 - : bool = true
```
#### SU - L2 Info-Maths Double Majeure - Programmation Fonctionnelle (LU2IN119) - année 2022/2023 - 31 / 32

## Arbres binaires de recherche (3)

#### Parcours infixe:

5

```
1 # let rec to_list (bt: 'a btree) : 'a list = match bt with
\begin{array}{c|c} 2 & \text{Impty } -\text{D} & \text{Impty } \\ 3 & \text{Node (e,bt1)} \end{array}3 | Node (e,bt1,bt2) -> let l1 = to_list bt1 in l1 @ (e::(to_list bt2))
4 val to_list : 'a btree -> 'a list = <fun>
    6 # to_list n5;;
7 \mid . : int list = [1; 2; 3; 4; 5; 6; 7; 8]
```